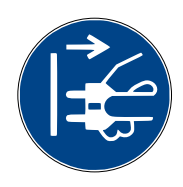

Connecter l'étiquette de la fiche principale